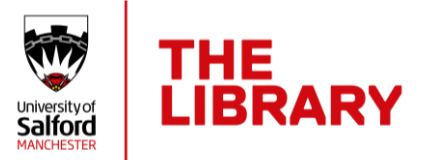

## https://www.salford.ac.uk/library/open-research

## **Looking to publish an article and want to make it open access?**

## **It's as easy as 1,2,3!**

**1. Choose a journal that offers free immediate open access via the publisher's website**

Corresponding authors affiliated with Salford can publish with no cost in many of the journals of several different publishers – details are available on our [Support for open access](https://www.salford.ac.uk/library/open-research/open-access/support-open-access-funding) web pages or you can emai[l library-research@salford.ac.uk](mailto:library-research@salford.ac.uk) to check if a journal is covered.

**2. Choose a journal which allows free immediate open access by depositing your accepted manuscript in USIR** 

Most journals allow you to make the Author Accepted Manuscript (AAM) open access in our repository USIR at no cost. Some journals require an embargo period before the paper can be made open access and funders have limits on length of embargo period allowed. Check embargo periods usin[g Sherpa Romeo](https://v2.sherpa.ac.uk/romeo/) or email [library-research@salford.ac.uk](mailto:library-research@salford.ac.uk) – we can look up embargo periods for you and check they meet your funder requirements.

**3. If you can't find a suitable journal offering free open access or one that allows selfarchiving, there may be a cost to publish – check that funding is available before you submit your paper.**

Details of how to apply for open access funding are available on our [Support for open access](https://www.salford.ac.uk/library/open-research/open-access/support-open-access-funding) web page. Non-UKRI funded papers are approved by ADRIs, so we recommend you check with them whether you should apply **before** submitting to a journal which requires a fee to publish. For UKRI funder papers email [library-research@salford.ac.uk](mailto:library-research@salford.ac.uk) for advice.

**For further support and to arrange a 1:1 session to discuss your publishing options in more details email Wendy Taylor, Scholarly Communications Librarian, o[n library](mailto:library-research@salford.ac.uk)[research@salford.ac.uk](mailto:library-research@salford.ac.uk)**

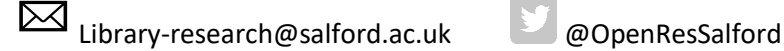

28 October 2020